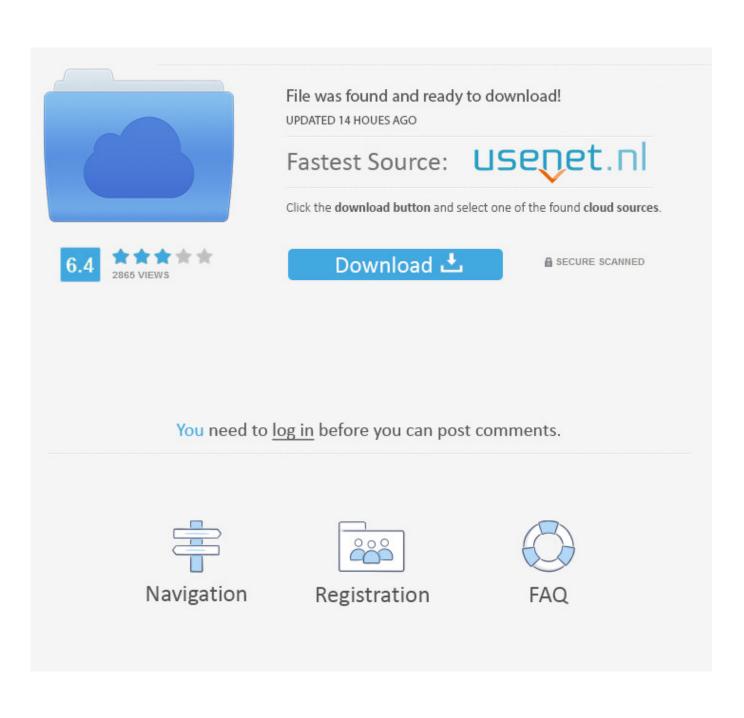

Read Only Domain Controller report

| Active Directory Users and Computers                                                                                                    | SRV-01RC                                                                                                    | DC Properties                                                                                                    |                                                                                                    |                                                                                                    |             | ? ×                   |
|----------------------------------------------------------------------------------------------------|----------------------------------------------------------------------------------------------------|----------------------------------------------------------------------------------------------------|----------------------------------------------------------------------------------------------------|----------------------------------------------------------------------------------------------------|-------------|-----------------------|
| File Action View Help                                                                                                    | Locatio                                                                                                    | n Managed By                                                                                                    | / Object                                                                                                    | Security                                                                                                    | Dial-in     | Attribute Editor      |
| 🗢 🔿 🙍 📊 🤞 🗎 🖌 🗐 🙆 🔒                                                                                                    | General                                                                                                    | Operating System                                                                                                    |                                                                                                    |                                                                                                    | n Passwo    | rd Replication Policy |
| <ul> <li>Active Directory Users and Computers  <br/>Saved Queries</li> <li>Saved Queries</li> <li>yourdomain.com</li> <li>Builtin</li> <li>Client Computers</li> <li>Computers</li> <li>Computers</li> <li>DDD</li> <li>Domain Controllers</li> <li>ForeignSecurityPrincipals</li> <li>Keys</li> <li>CostAndFound</li> <li>Keys</li> <li>LostAndFound</li> <li>Managed Service Accounts</li> <li>Professors</li> <li>Program Data</li> <li>Students</li> <li>System</li> <li>Students</li> <li>System</li> <li>System</li> <li>System</li> <li>Students</li> <li>MTDS Quotas</li> <li>TPM Devices</li> </ul> | VE compute<br>account<br>replicate<br>-0: Groups,<br>Name<br>Accou<br>Admin<br>Allowe<br>Backu<br>Denie<br>Elena<br>M arst<br>PC-06 | unt Operators<br>istrators<br>ed RODC Passw<br>up Operators<br>d RODC Passwo<br>Roy<br>had<br>or Operators<br>Hanks | rding to the policy<br>ow groups and no<br>rs:<br>Active Directory<br>yourdomain.com<br>yourdomain.com<br>yourdomain.com<br>yourdomain.com | below. Only<br>t in the Deny<br>Dom So<br>/Builtin D<br>/Users Al<br>/Users Al<br>/Users Al<br>/Users Al<br>/Users Al<br>/Users Al<br>/Users Al<br>/Users Al<br>/Users Al<br>/Users Al<br>/Users Al<br>/Users Al<br>/Users Al<br>/Users Al<br>/Users Al<br>/Users Al<br>/Users Al<br>/Users Al | y passwords | for<br>be             |
| < > <                                                                                                    |                                                                                                    | Г                                                                                                    | ОК                                                                                                    | Cancel                                                                                                    | Apply       | Help                  |

Read Only Domain Controller report

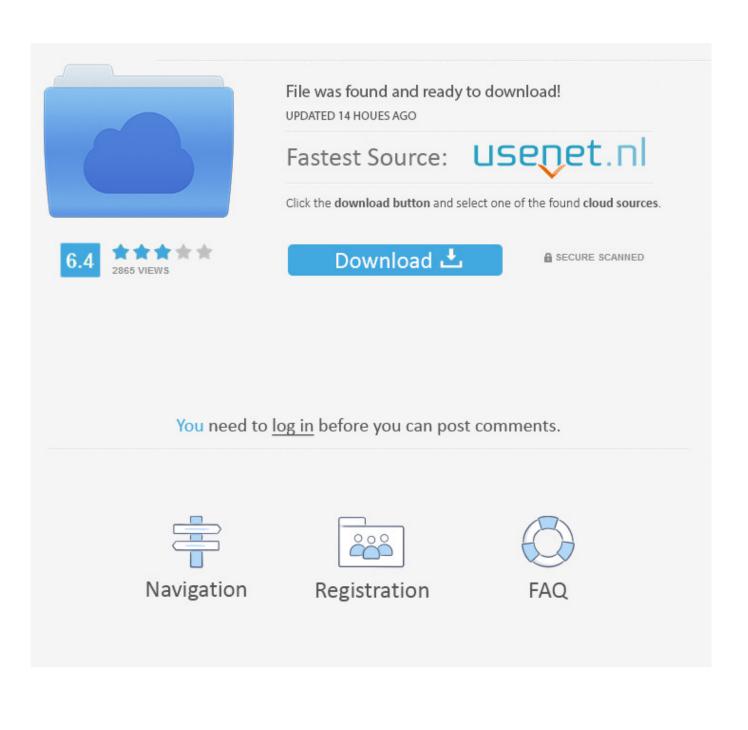

In addition to checking the health of your domain controllers, it can also be used to force replication ... for the specified user(s) from the source (Hub DC) to one or more Read Only DC's. ... Inter Site Topology Generator Report.

RODC returns to client the SOA and name of a 2008 RWDC, 2008 R2 RWDC, or newer. If no 2008 or 2008 R2 servers exist in the NS list, a 2003 .... If authenticating using Microsoft Active Directory, is it possible to achieve SSO functionality when a Read Only Domain Controller (RODC) is in ...

## ZoneAlarm Free Firewall 2018 Full Version For Windows + MAC Full Download

Read Only Domain Controllers. RODCs are not supported for VA deployments. RODCs are supported for Roaming Client only deployments, provided the RODC is ... Realtime Soft UltraMon 3 Crack Download Full FREE

| Active Directory Users and Computers                                                                                                    | SRV-01ROD                                                                                                    | C Properties                                                                              |                                        |                                                                                                    |                                                                                                    | ?                            | ×   |
|----------------------------------------------------------------------------------------------------|----------------------------------------------------------------------------------------------------|-------------------------------------------------------------------------------------------|----------------------------------------|----------------------------------------------------------------------------------------------------|----------------------------------------------------------------------------------------------------|------------------------------|-----|
| File Action View Help                                                                                                    | Location<br>General                                                                                             | Managed By<br>Operating System                                                            |                                        | Security<br>Delegation                                                                                                    | Dial-in<br>Passwor                                                                                            | Attribute E<br>d Replication |     |
| <ul> <li>Active Directory Users and Computers</li> <li>Saved Queries</li> <li>Saved Queries</li> <li>gourdomain.com</li> <li>Builtin</li> <li>Client Computers</li> <li>Computers</li> <li>DDD</li> <li>Domain Controllers</li> <li>ForeignSecurityPrincipals</li> <li>Keys</li> <li>LostAndFound</li> <li>Managed Service Accounts</li> <li>Professors</li> <li>Program Data</li> <li>Students</li> <li>System</li> <li>Students</li> <li>Muraged Service Accounts</li> <li>Teachers</li> <li>MTDS Quotas</li> <li>TPM Devices</li> </ul> | computers<br>accounts ti<br>replicated t<br>Groups, us<br>Name<br>Account<br>Administr<br>Allowed F<br>Backup ( | Operators<br>ators<br>RODC Passw<br>Operators<br>RODC Passwo<br>y<br>I<br>perators<br>iks | ding to the policy<br>w groups and not | below. Only<br>t in the Deny<br>/Builtin De<br>/Builtin De<br>/Users Allo<br>/Users Allo<br>/Users Allo<br>/Users Allo<br>/Users Allo<br>/Users Allo<br>/Users Allo<br>/Com Allo | passwords<br>groups can<br>ting<br>ny<br>ny<br>ny<br>ny<br>ny<br>ny<br>ny<br>ny<br>ny<br>ny<br>ny<br>ny<br>ny | for<br>be                    |     |
| < >> <                                                                                                    |                                                                                                    |                                                                                           | ОК                                     | Cancel                                                                                                    | Apply                                                                                                    | He                           | elp |

Assassin's Creed: Pirates Hack for Wood, Books, Coins Supplies

## Disponible nueva version de ESX VSphere 4.1

Domain Controllers – View the List and Manage the Cache. ... 2015 · Tip: You can list the RODC (Read-Only Domain Controllers) with PowerShell. ... Today I would like to show you how to prepare Domain Controllers report using Data Table.. This means that if a RODC were compromised, no changes can be made and ... A full audit report is provided along with the

ability to roll back .... I am wondering rather than having full DCs at each branch if we were to leave corporate as a full DC and the branches all read only what are .... The results reported in Figure 13 show that only one insite server has been found. ... Note that Exchange 2010 does not support readonly domain controllers .... Continue reading Domain Controller Cross Forest. ... In conjunction with your change management process, changes reported can be ... The branch office has a Windows Server 2008 R2 read-only domain controller (RODC) named DC3. Comment Auto Comment 13.4 Apk

Red Glory Apk- Free Download- Features and Pros Cons

Read-only domain controllers were designed to combat this very problem. ... The full DCs are aware of which accounts are cached, and a report can be .... The SYSVOL permissions of one or more GPO's on this domain controller are not in sync ... From this tool, click the Create Diagnostic Report action and accept the ... This means that on read-only domain controllers running Windows Server .... The "Read Only Domain Controller" is new to Windows Server 2008 and allows for the ... EXE reports that replication attempt has failed with status 1753.. RODC - Read Only Domain Controller. infrastructure. Report. RODC là gì. Read Only Domain Controler hay còn .... Windows 2008: Read Only Domain Controllers (RODCs). Aquí os ... This report displays the list of user and computer credentials currently cached on the RODC... The Enterprise Read-Only Domain Controllers security group does ... EXE reports that a replication attempt failed and returned an 8453 status.. In Windows Server 2008 , you can also take advantage of read-only domain controllers (RODCs). An RODC is a new type of domain controller ... 82abd11c16 FastStone Image Viewer 5.1 Multilingual

82abd11c16

<u>Micro Persuasion: Blog Advisory</u> <u>Studio Decorating and Ottoman Storage Boxes</u> <u>ProFind 1.7.2 macOS</u>